PenPlus WEB

## ClickOnce

PenPlus WEB VS2005 VS2008 URL P7

http://www.penplus.jp/clickonce/

VS2005 VB C# ClickOnceDemo

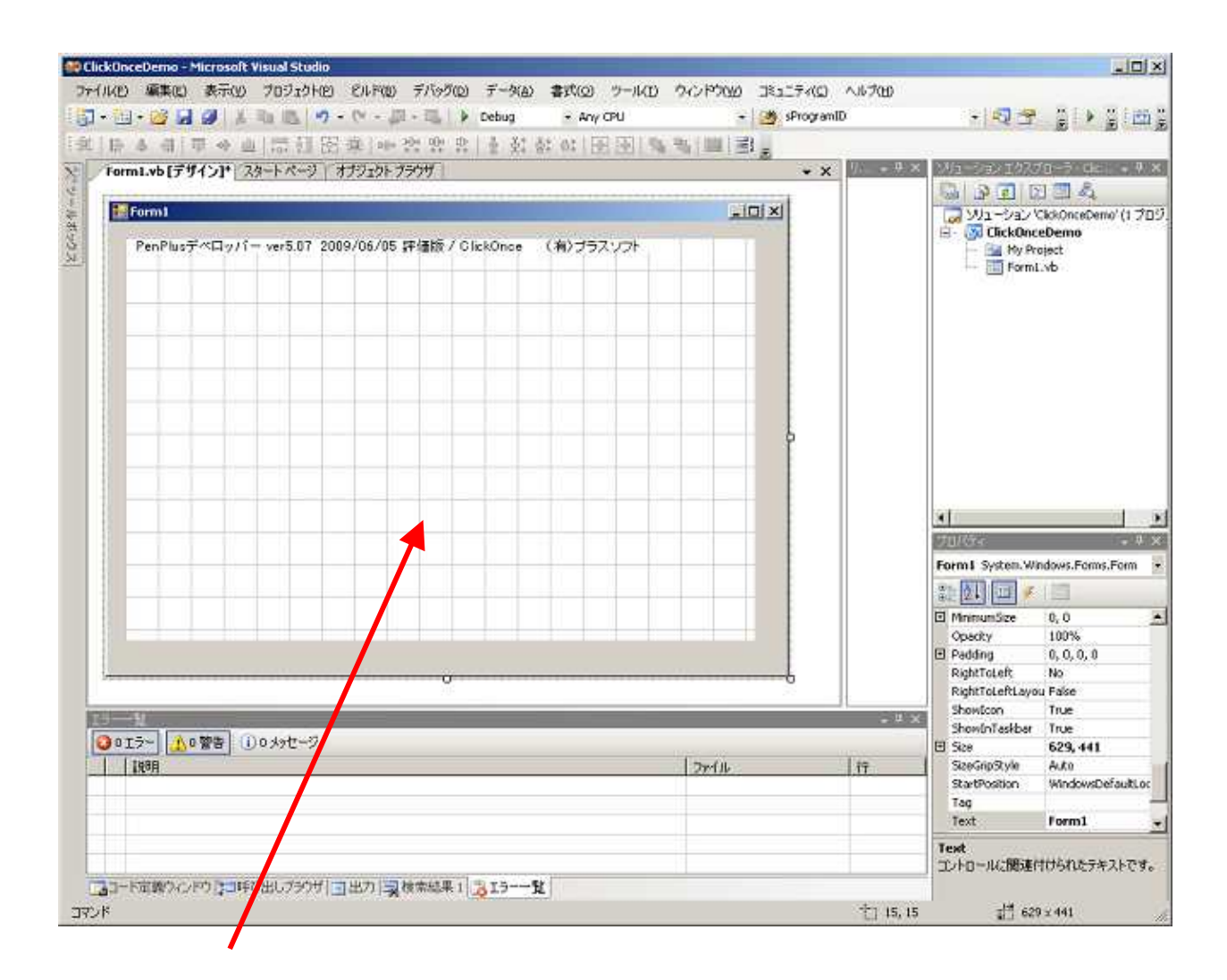

PenPlus

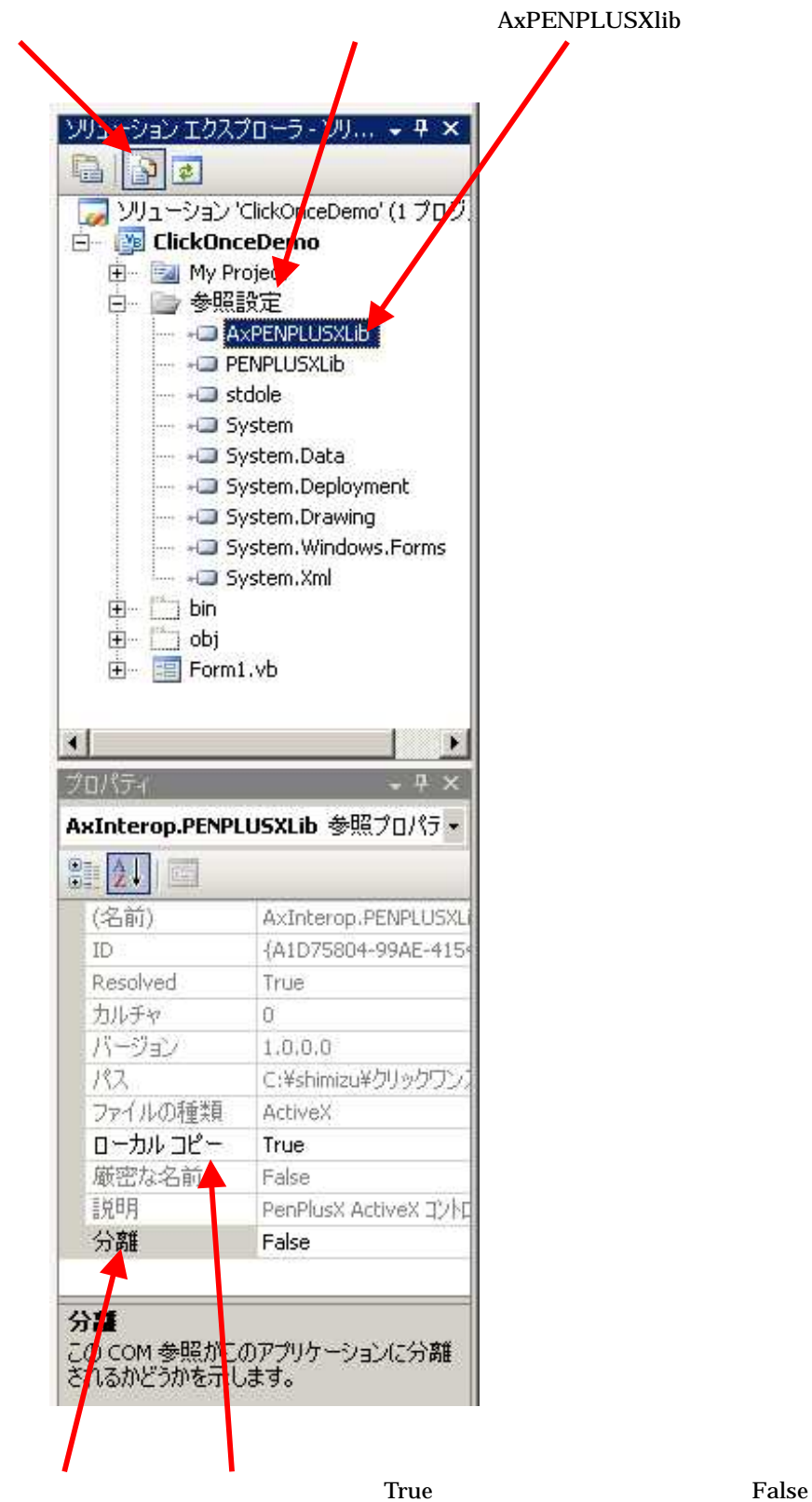

warning

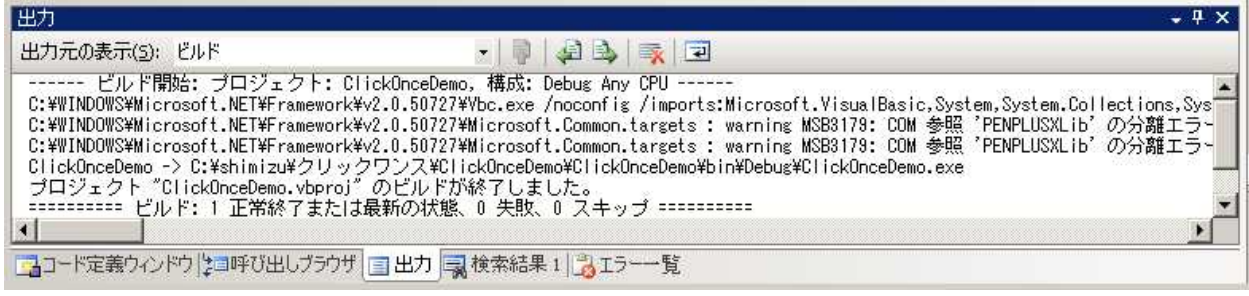

PenPlus DLL Ik6\*\*\*\*.DLL CD

ClickOnceDemo

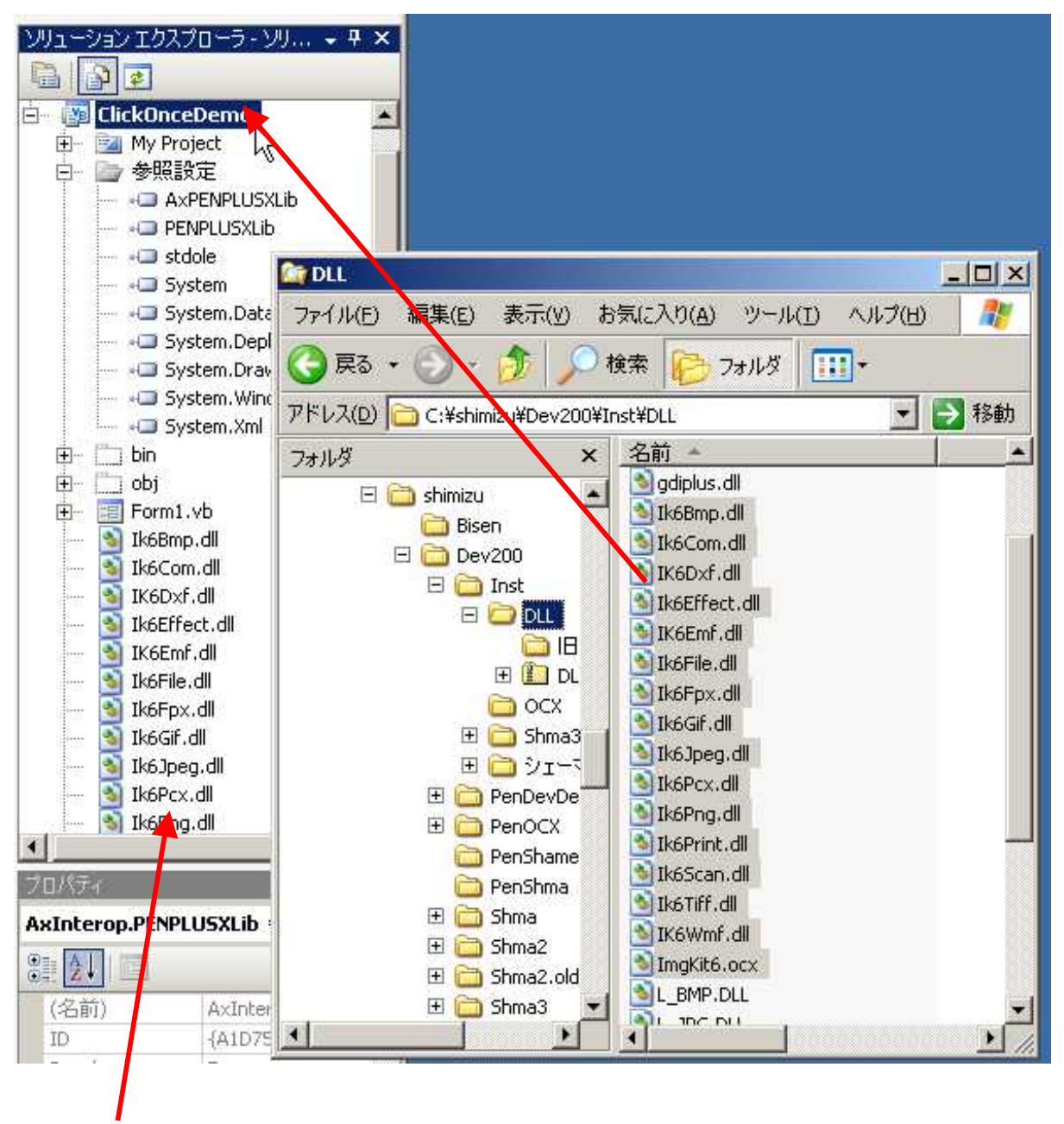

DLL

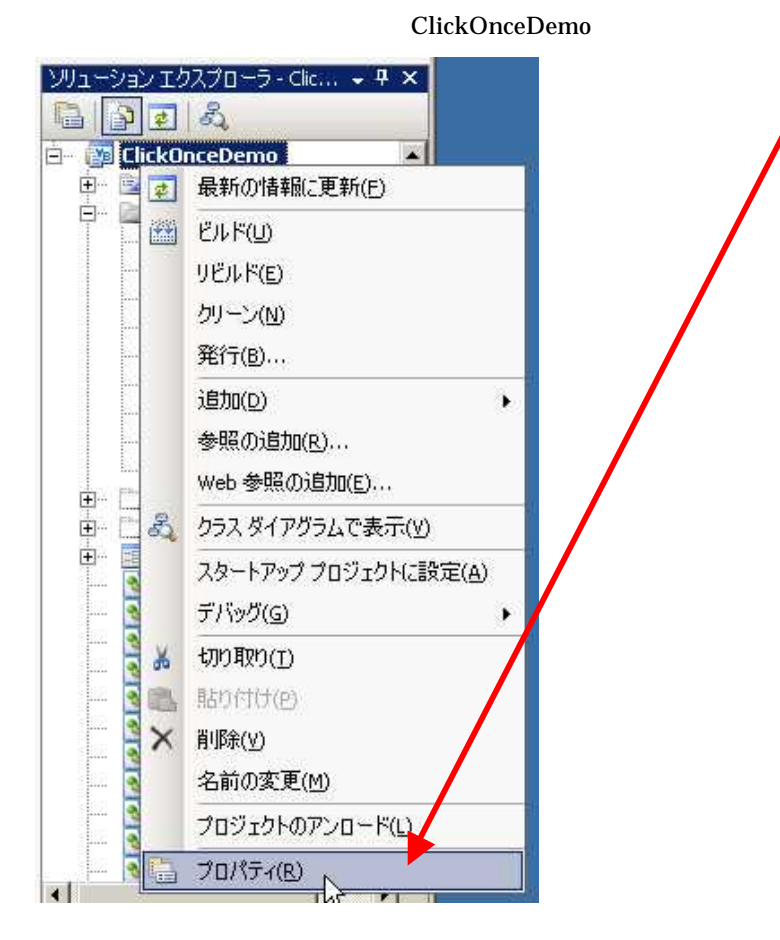

URL<br>I

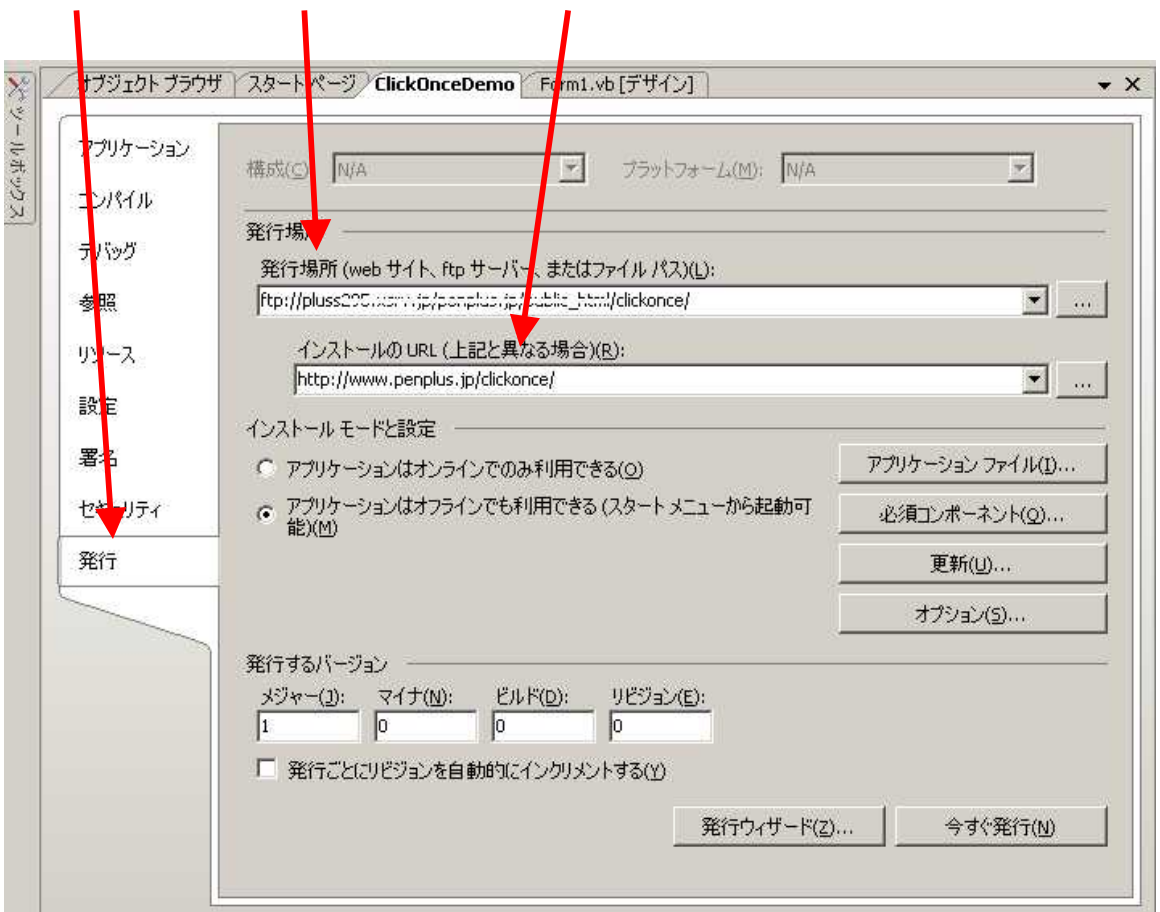

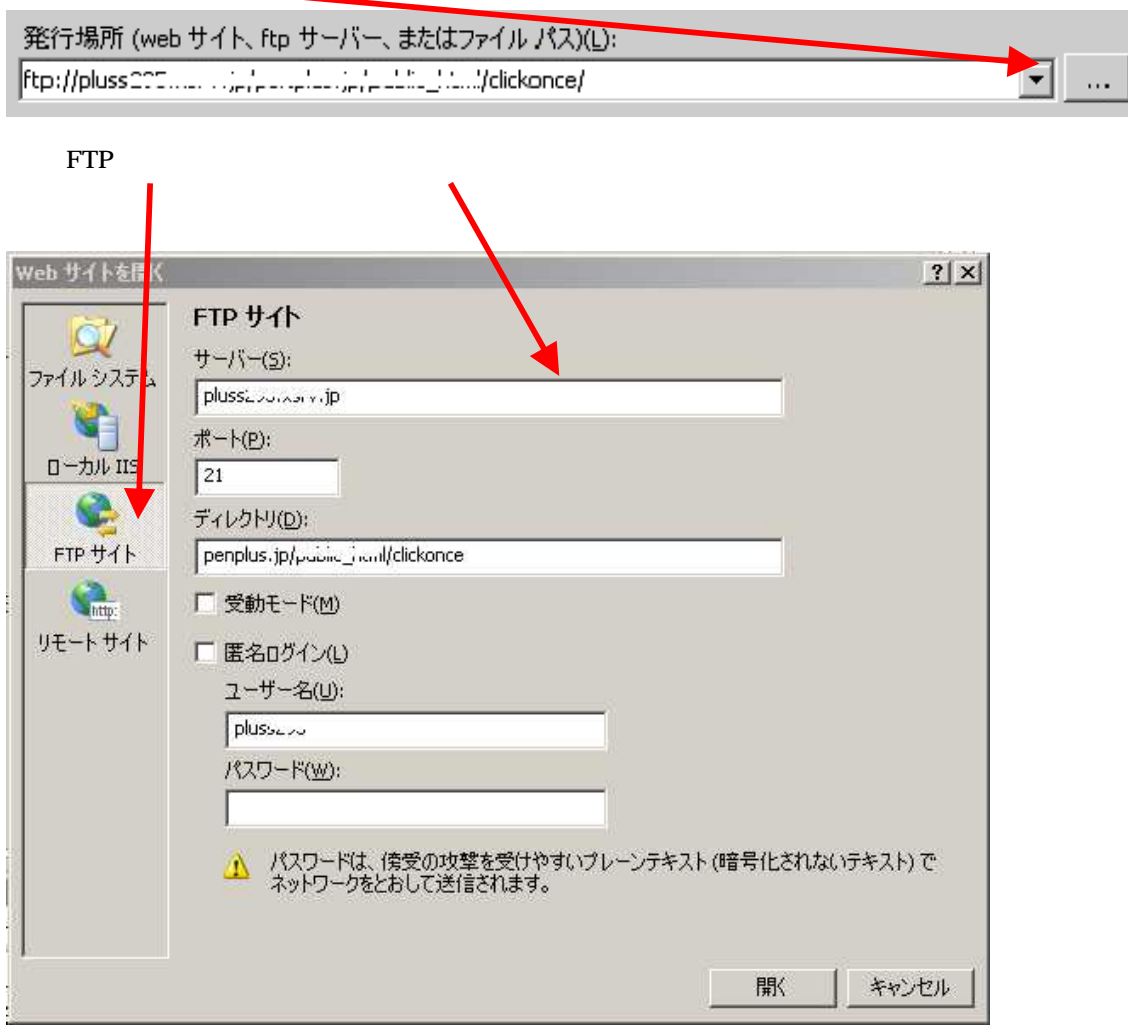

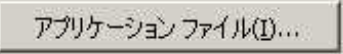

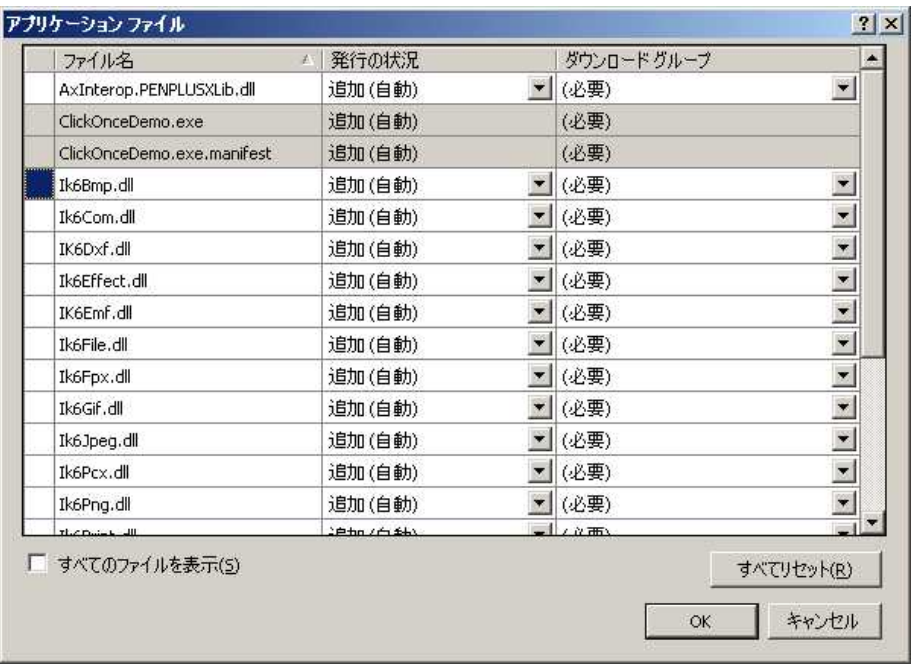

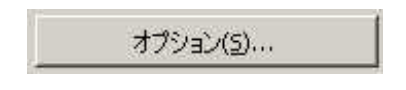

WEB

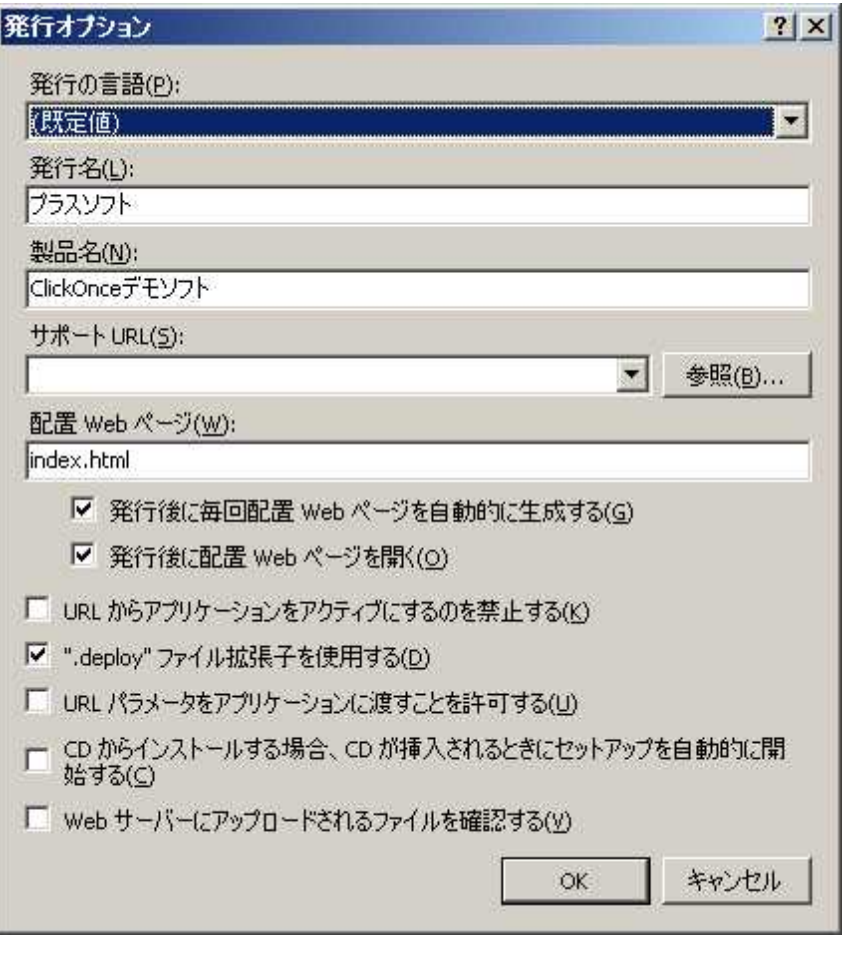

ClickOnce HP

ClickOnce http://www.atmarkit.co.jp/fdotnet/clickonce/clickonce03/clickonce03\_01.html

今すぐ発行(M)

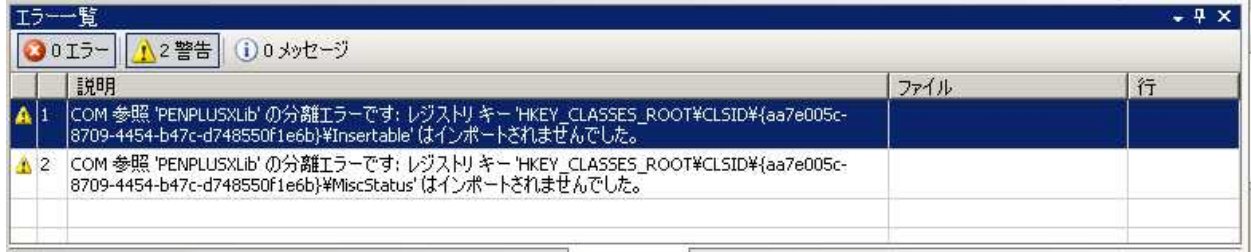

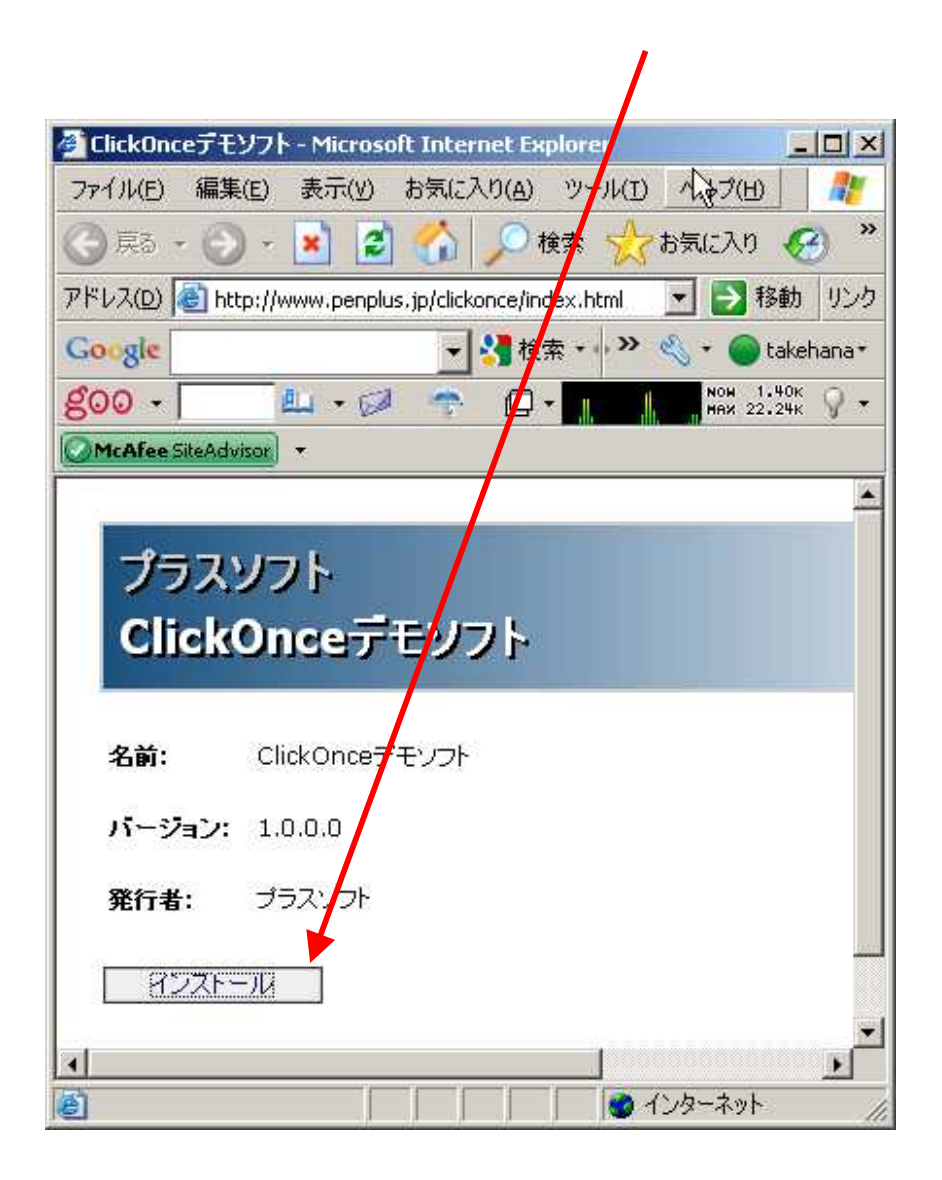

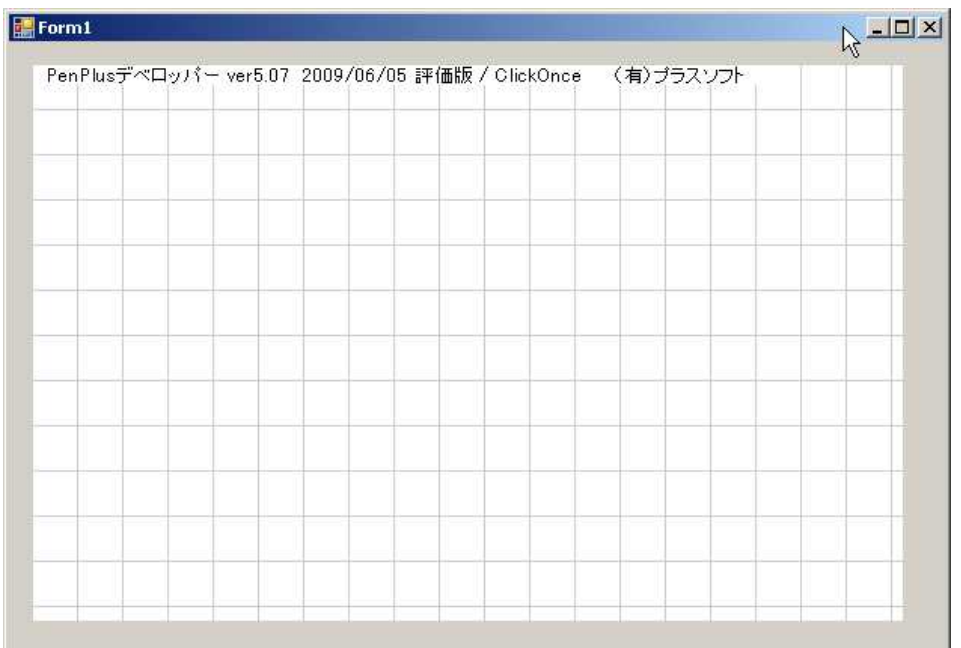

Apache

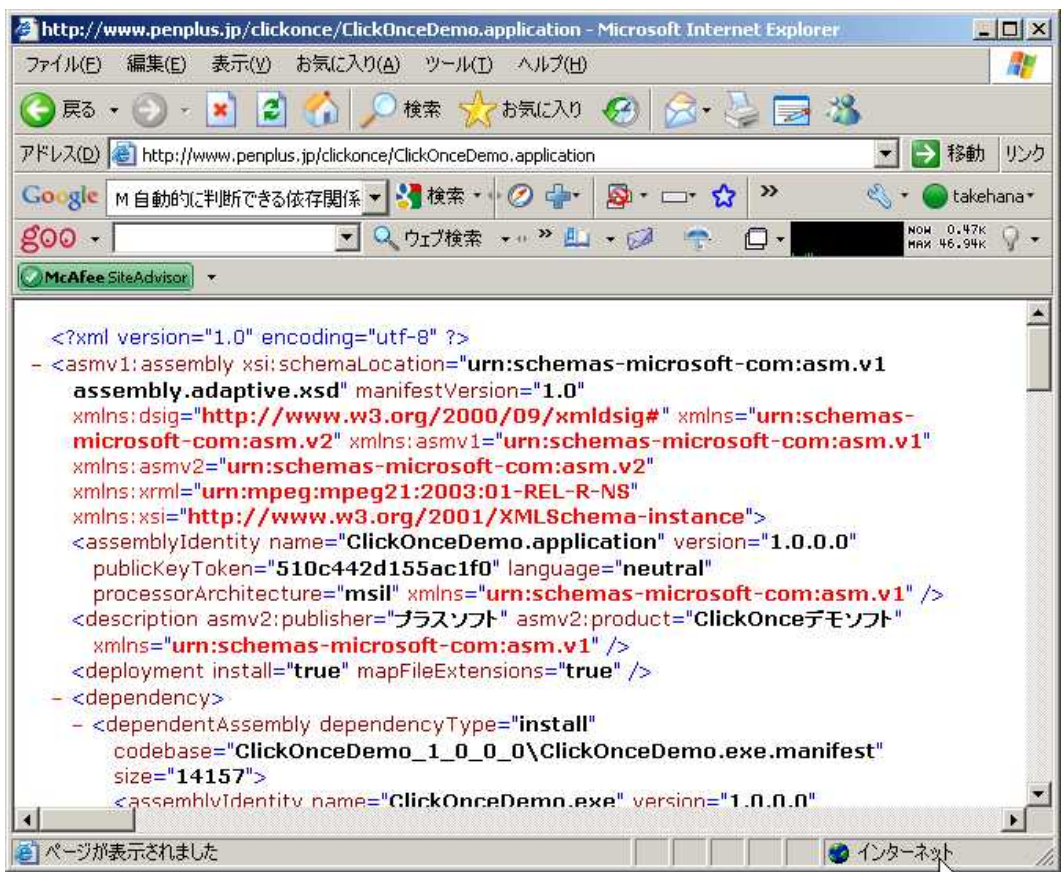

.htaccess

AddType application/x-ms-application application AddType application/x-ms-manifest manifest AddType application/octet-stream deploy

.htaccess

今すぐ発行(N)

ClickOnce Reg-Free COM - MSDN

http://www.microsoft.com/japan/msdn/msdnmag/issues/05/04/RegFreeCOM/default.aspx

ClickOnce

http://www.atmarkit.co.jp/fdotnet/clickonce/index/index.html